## SAP ABAP table CTWUL\_OUTPUT {Object List for Where-Used List for Chars and Char. Values}

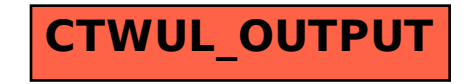